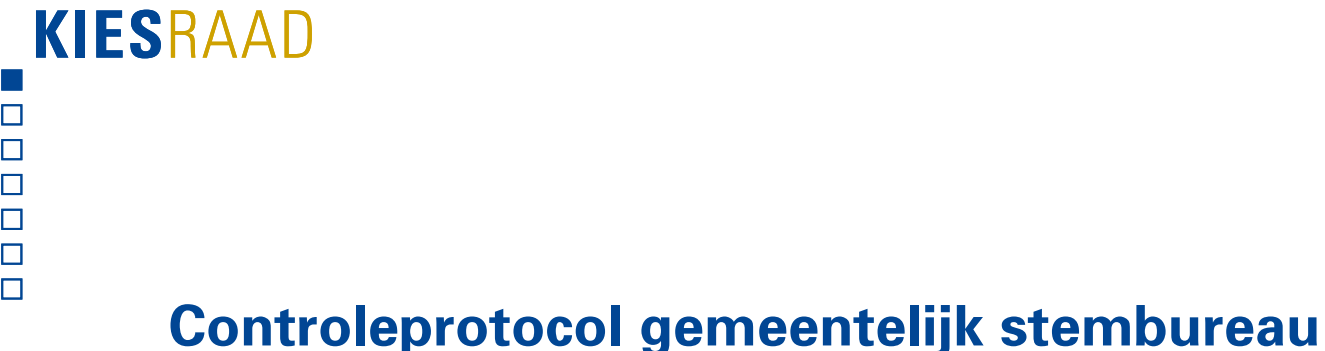

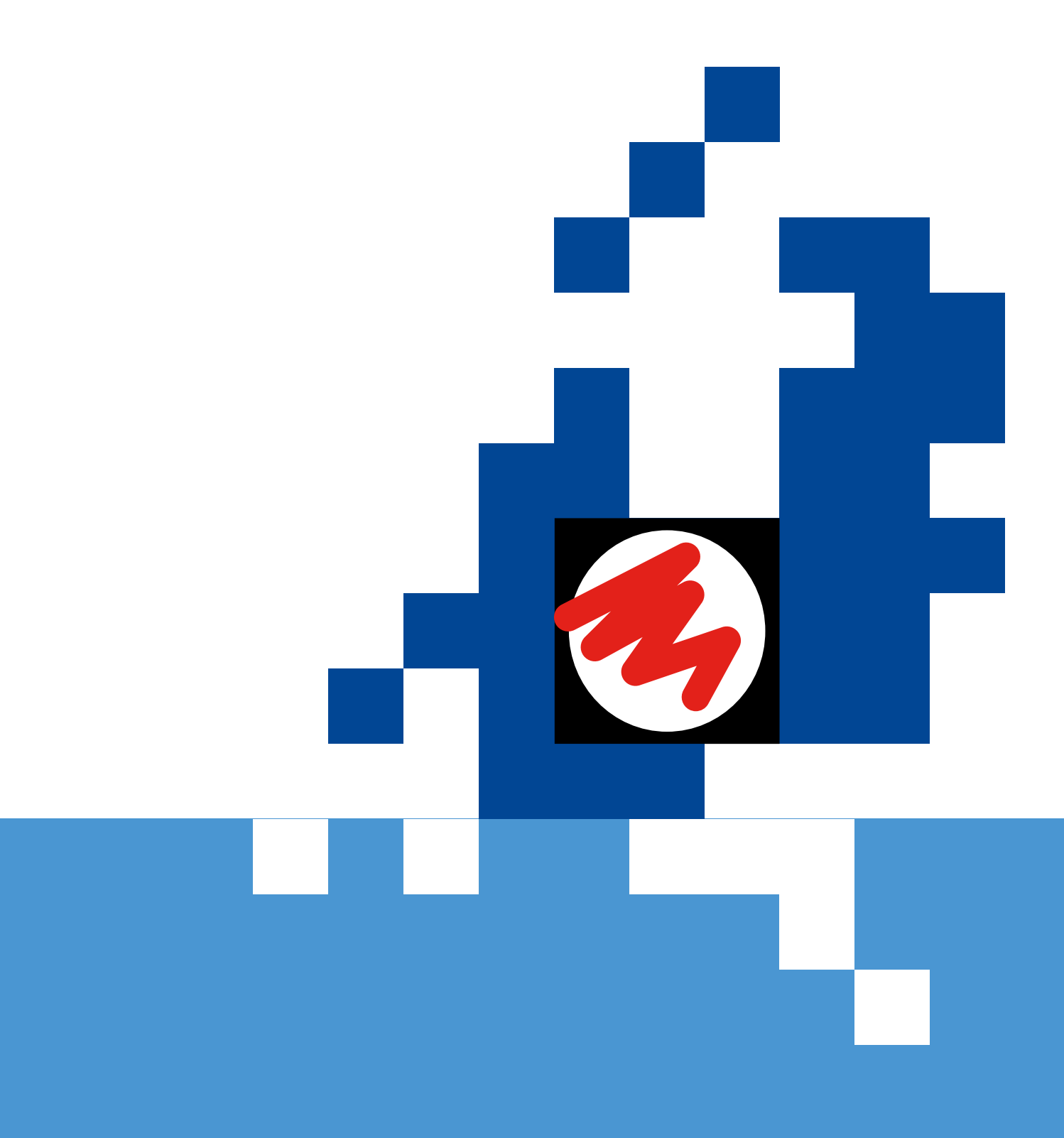

# **Inleiding**

De controles worden gedaan om na te gaan of de programmatuur zoals gebruikt door de gemeente goed heeft gefunctioneerd. Het is noodzakelijk om vast te stellen dat er geen fouten in zitten of misbruik heeft plaatsgevonden. Het gemeentelijk stembureau voert daarom een controletelling uit op basis van dit protocol na invoer van de aantallen uitgebrachte stemmen in OSV2020. De controles worden uitgevoerd aan de hand van een steekproef van drie lijsten. In dit protocol wordt omschreven hoe de controletelling verricht wordt. De juridische basis voor dit protocol is artikel Na 27 van de Kieswet.

Bij de controletelling vergelijkt u de gemeentelijke totalen van de lijsten van alle stembureaus met de totalen die door OSV2020 zijn gegenereerd. De controletellingen worden direct uitgevoerd nadat alle uitslagen zijn ingevoerd in OSV2020, en voordat het proces-verbaal wordt vastgesteld.

## **Centrale stemopneming (CSO) of decentrale stemopneming (DSO)**

De procedure voor de controle is hetzelfde voor centrale stemopneming en decentrale stemopneming. Alleen de processen-verbaal die worden gebruikt zijn verschillend.

- Centrale stemopname: de cowntrole wordt uitgevoerd op basis van bijlage 2 van het proces-verbaal van het gemeentelijk stembureau (model Na 31-2) Hier staan de uitslagen per stembureau in.
- Decentrale stemopname: de controle wordt uitgevoerd op basis van de processenverbaal van de stembureaus (model N 10-1). Hier staan de uitslagen per stembureau in.

#### **Trekking steekproef: drie te controleren lijsten**

De controle vindt plaats op basis van een steekproef van drie lijsten. Welke drie lijsten dit zijn wordt bepaald door een loting. Het gemeentelijk stembureau voert aan het begin van zijn zitting de loting uit. Van alle deelnemende lijsten wordt een lot gemaakt. Deze worden op zodanige wijze in een pot of bus gestopt dat niet te zien is welk lot van welke lijst is. Vervolgens worden drie lootjes achtereenvolgens getrokken. Deze lijsten worden gecontroleerd.

## **Contactgegevens Kiesraad**

Als u vragen heeft over het controleprotocol of een onverklaarbaar verschil hebt, kunt u contact opnemen met het Informatiepunt Verkiezingen van de Kiesraad via [informatiepunt@kiesraad.nl](mailto:informatiepunt@kiesraad.nl) of 070-4267329.

Met het doorlopen van de volgende stappen voert u de controles uit:

## **Stap 1: Voorbereiding**

Ter voorbereiding maakt u een spreadsheet aan waarin alle stembureaus zijn opgenomen. Vul de spreadsheet aan met de drie te controleren lijsten. Doe dit op een andere computer dan die waarop OSV2020 draait voor de veiligheid. U kunt er ook voor kiezen om deze spreadsheet op papier te maken.

De spreadsheet komt er als volgt uit te zien:

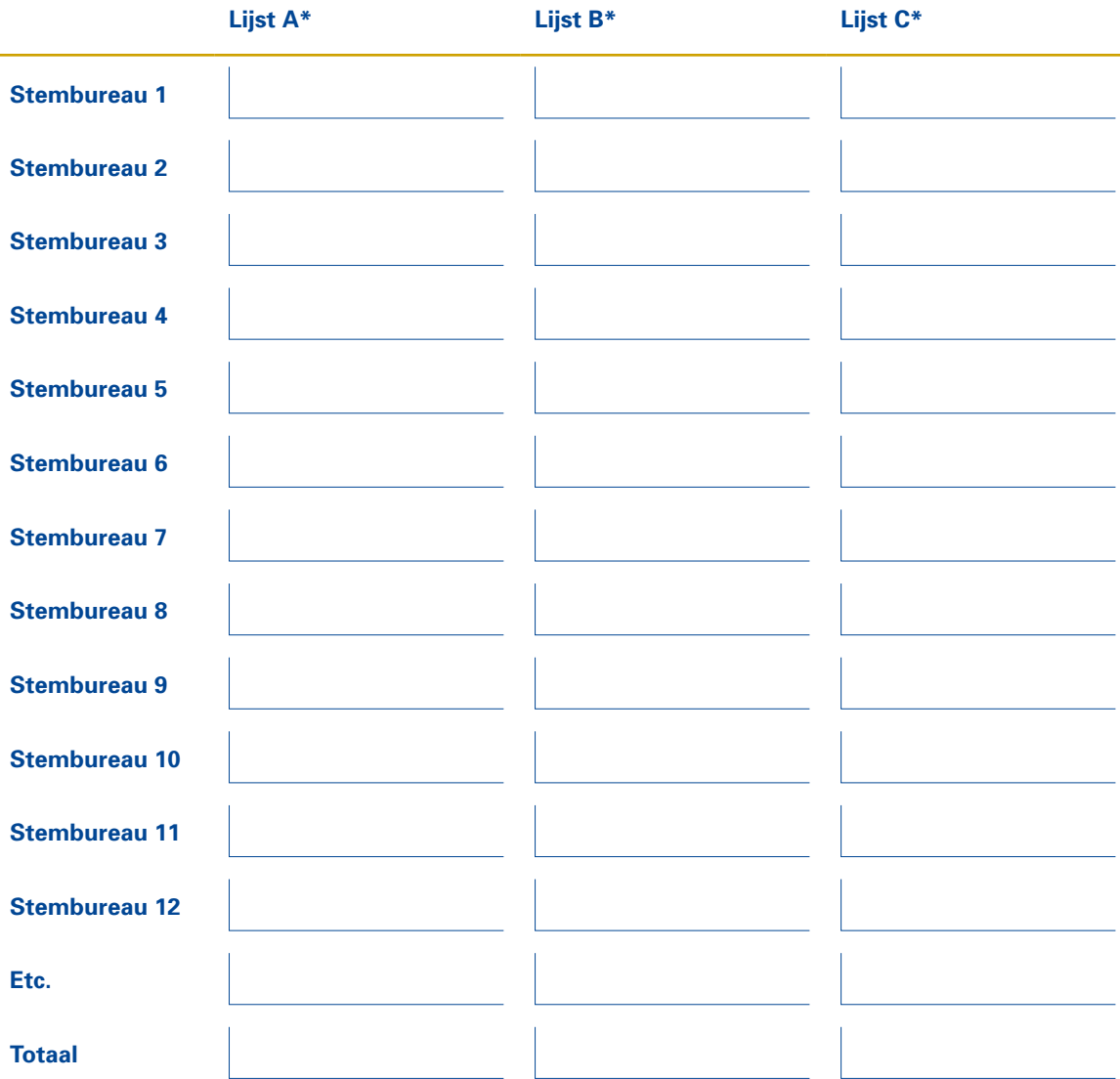

\* A, B, C vervangt u door de lijstnummers van de door u te controleren lijsten.

## **Stap 2: Invoeren lijsttotalen**

Voer het totaal aantal uitgebrachte stemmen op de drie lijsten per stembureau in op de spreadsheet. Deze neemt u over van het proces-verbaal N10-1 (DSO) of van het proces-verbaal Na 31-2, Bijlage 2 (CSO).

### **Stap 3: Vergelijken lijsttotalen**

Vergelijk de totalen van de te controleren lijsten in de spreadsheet met de totalen in het uitgeprinte proces-verbaal, zoals gegenereerd met OSV2020 (rubriek 10 in model Na 31).

Komen de totalen overeen? Vul het *Verslag controleprotocol gemeentelijk stembureau* in en publiceer het zoals beschreven in stap 7.

Komen de totalen niet overeen? Ga dan naar stap 4.

#### **Stap 4: Controleer op invoerfout spreadsheet**

Onderzoek bij welke lijst dit verschil zich voordoet en vervolgens bij welk stembureau. Ga aan de hand van het proces-verbaal van het stembureau of, in het geval van centrale stemopneming, aan de hand van de bijlage 2 na of bij de overname van het lijsttotaal in de spreadsheet een fout is gemaakt. Zo ja, corrigeer dat in de spreadsheet. Er is dan geen verschil meer, het *Verslag controleprotocol gemeentelijk stembureau* kan worden ingevuld (stap 7).

Levert dit geen verklaring op en zijn er nog steeds verschillen? Ga dan naar stap 5.

#### **Stap 5: Handmatige controle alle lijsten**

Als de resultaten nu niet overeenkomen, dan kan het zijn dat er een fout is gemaakt bij het overnemen van de resultaten van de processen-verbaal in OSV2020. Dit kan gebeuren door een slordigheid bij het invoeren van OSV2020, een interpretatieverschil van een (moeilijk leesbaar) handschrift of fraude.

Ongeacht de reden controleert u in dit geval handmatig de optelling van alle lijsten. Zo wordt onderzocht of het verschil dat aangetroffen is bij de gecontroleerde lijst ook bij andere lijsten voorkomt.

Voer daarom voor alle lijsten een controletelling uit door de overige lijsten toe te voegen aan de spreadsheet. Vergelijk deze optelling met de uitslag gegenereerd door OSV2020. Als er verschillen zijn in uitslagen, voer deze dan opnieuw in binnen OSV2020 en genereer een nieuwe uitslag.

Komen de totalen hierna overeen? Vul het *Verslag controleprotocol gemeentelijk stembureau* in en publiceer het zoals beschreven in stap 7.

#### **Stap 6: Contact met Kiesraad bij onverklaarbaar verschil**

Heeft u alle stappen gevolgd en is er nog steeds sprake van een onverklaarbaar verschil? Neem in dat geval direct telefonisch contact op met de Kiesraad (zie contactgegevens Kiesraad).

#### **Stap 7: Verslag opmaken en overdragen**

Komen de totalen overeen? Vul dan het *Verslag controleprotocol gemeentelijk stembureau* in en zorg dat het ondertekend wordt door de voorzitter van het gemeentelijk stembureau. Draag dit verslag samen met het proces-verbaal van het gemeentelijk stembureau over aan de burgemeester. De burgemeester is verantwoordelijk voor de onverwijlde publicatie en overdracht naar het centraal stembureau of hoofdstembureau. Het verslag van de controle wordt zonder de ondertekening gepubliceerd op de website van de gemeente op dezelfde wijze als de processenverbaal gepubliceerd worden.

## **Hertelling of herstemming**

Indien wordt besloten tot een integrale hertelling of een herstemming, dient het controleprotocol opnieuw doorlopen te worden en een nieuw *Verslag controleprotocol gemeentelijk stembureau* te worden opgemaakt.

# **Verslag controleprotocol gemeentelijk stembureau van de gemeente**

Na invoer van de stembureauresultaten in OSV2020 wordt een controletelling uitgevoerd op basis van het controleprotocol. Dit gebeurt om na te gaan of de programmatuur naar verwachting gefunctioneerd heeft.

In dit verslag legt de ondertekenaar de uitkomsten van de controle vast.

Het document met het gecontroleerde gemeenteresultaat (Na 31), gegenereerd door OSV2020 heeft de volgende kenmerken (vermeld in de voettekst):

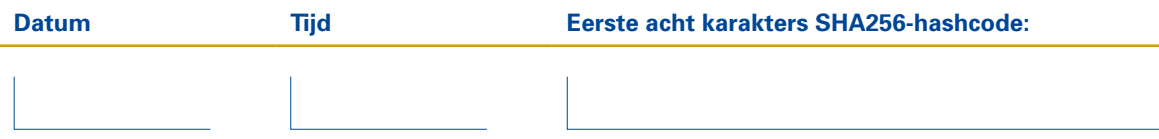

*1. Geef aan welke lijsten gecontroleerd gaan worden na trekking van de steekproef*

De controletelling is uitgevoerd aan de hand van de steekproef van de volgende drie lijsten, die getrokken zijn middels een loting:

- *2. Kruis aan wat van toepassing is.*
- Er zijn geen verschillen geconstateerd tussen de optellingen in OSV2020 en de controletellingen. » Ga naar de ondertekening van verslag.
- Er zijn wel verschillen geconstateerd tussen de optellingen in OSV2020 en de controletellingen. » Ga naar 3.

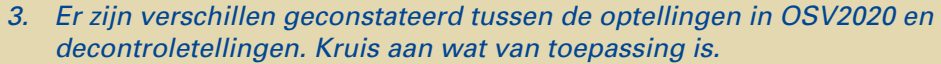

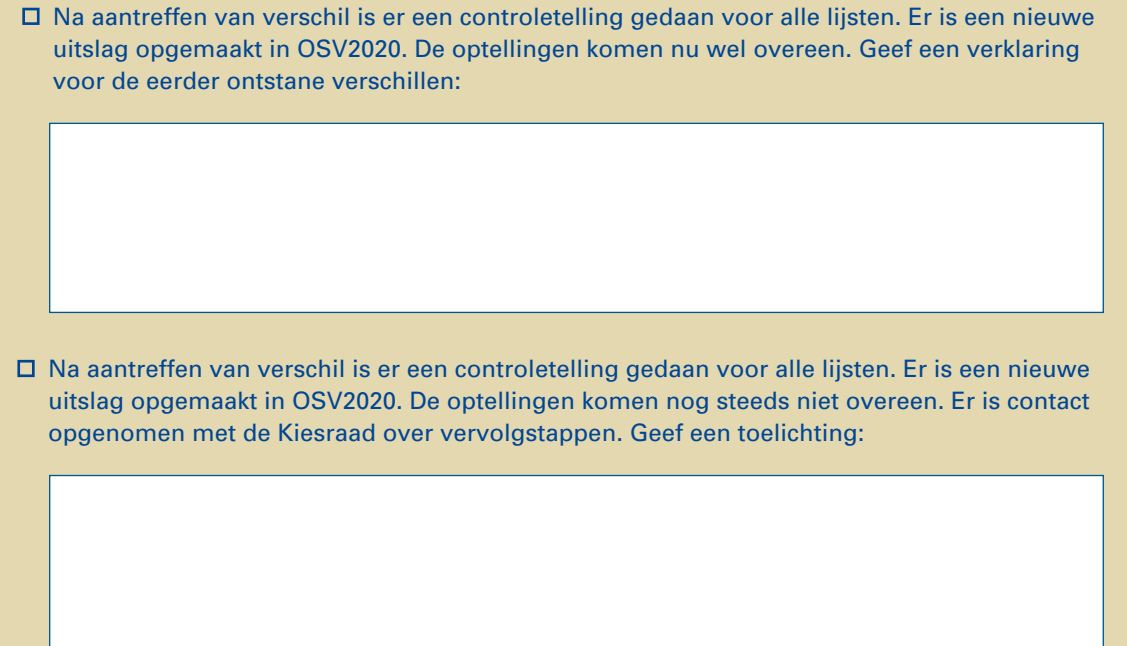

Het nieuwe document Na 31 (de door OSV2020 gegenereerde uitslag) heeft de volgende kenmerken (vermeld in de voettekst):

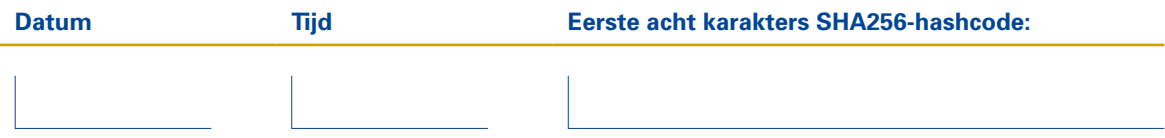

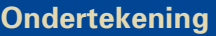

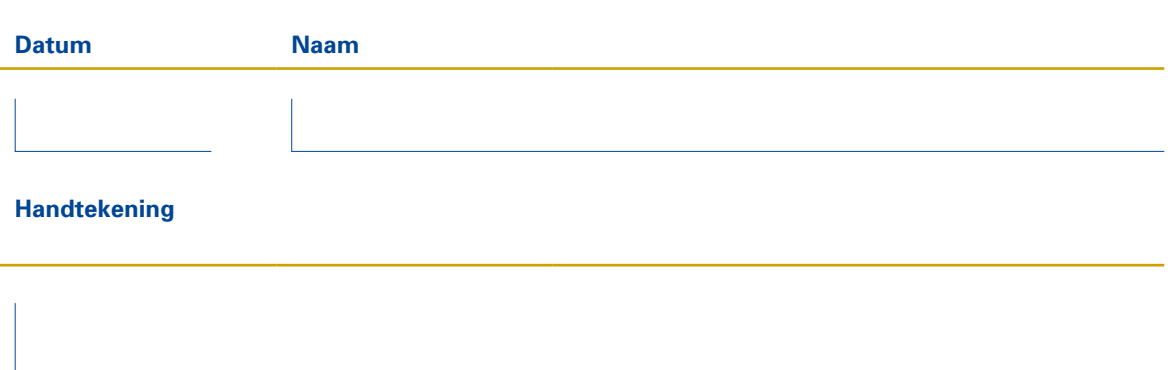

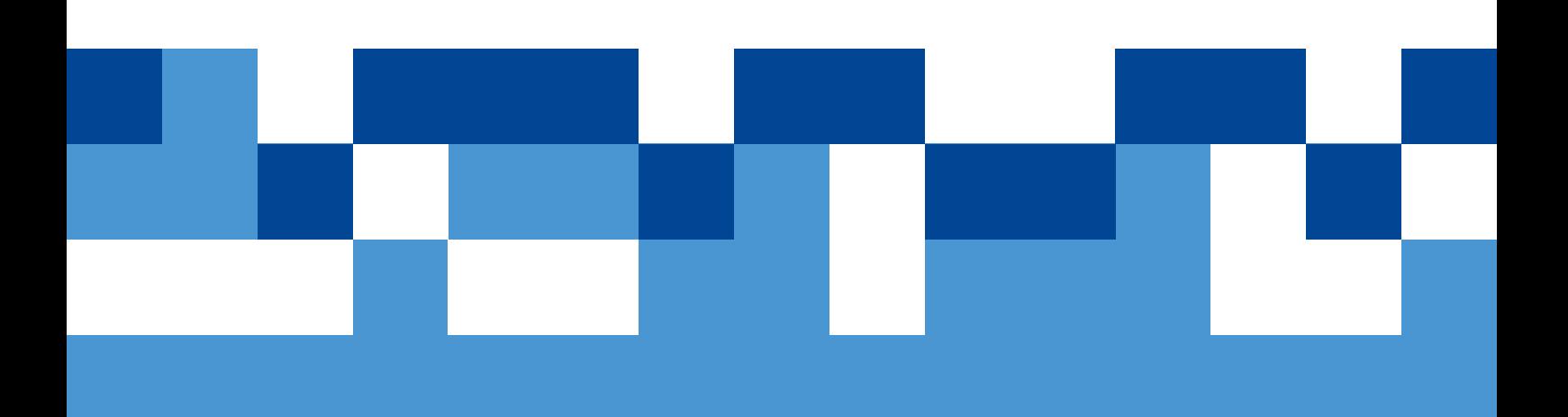